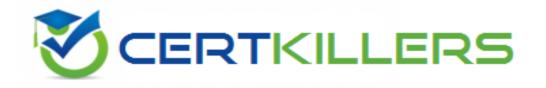

## **IBM**

C2090-635 Exam

**IBM Cognos 10 BI OLAP Developer** 

Thank you for Downloading C2090-635 exam PDF Demo

You can Buy Latest C2090-635 Full Version Download

https://www.certkillers.net/Exam/C2090-635

| <b>\</b> / | -    |     |   | _           | ^   |
|------------|------|-----|---|-------------|-----|
| Ver        | 'C 1 | n   | - | 7.          | 1 1 |
| VCI        | Эľ   | Ull |   | <i>l</i> -' | u   |

| <b>Question:</b> | 1 |
|------------------|---|
|------------------|---|

When the model contains two data sources that provide date values, how can the developer avoid ambiguity when Transformer sets the current time period?

- A. Disable the data source's ability to set the current time period.
- B. Assign the current date (obtained from the system clock) as the current period.
- C. Let Transformer assign the date closest to the model's creation date as the current period.
- D. Enter the initial current period and adjust it to match the system date and time.

Answer: A

#### Question: 2

Where can a developer change relationships to create a structure different from what the data suggests?

- A. Categories Diagram
- B. Dimension Map
- C. Data source property sheet
- D. Level property sheet

Answer: A

#### **Question: 3**

What must be done to make the cube data available in Analysis Studio?

- A. Use the PowerCube Connection Utility to publish the cube.
- B. Create a data source connection to the cube in Transformer.
- C. Publish the PowerCube as a data source and a package.
- D. Generate a package that contains a data source connection to the cube.

Answer: C

#### Question: 4

A developer added a manual level in the time dimension. During category generation, the developer gets a warning that Transformer is not able to relate the categories to the parent levels. What must be done to ensure Transformer relates the categories correctly?

A. Specify a date function for each level.

D. In a scenario dimension

Answer: B

| <ul><li>B. Specify date input format.</li><li>C. Specify an Invalid Dates category.</li><li>D. Specify a time-state rollup.</li></ul>                                                                                                    |                                      |
|----------------------------------------------------------------------------------------------------|--------------------------------------|
|                                                                                                    | Answer: A                            |
| Question: 5                                                                                                    |                                      |
| What can be done if a regular time dimension is added to a mode Month are not automatically generated?                                                                                                    | I, and the levels Year, Quarter, and |
| <ul><li>A. Set the date input format for the time dimension.</li><li>B. Set the data class of the source category to Date.</li><li>C. Change the numeric time sequence for each level.</li><li>D. Create a non-standard time dimension with the new levels.</li></ul> |                                      |
|                                                                                                    | Answer: B                            |
| Question: 6                                                                                                    | US.                                  |
| Senior Managers need to see total and regional sales figures, b relevant figures for only their regions. Where can the developer included?                                                                                                    |                                      |
| A. In a manual level B. In a cube group C. In the PowerCube                                                                                                    |                                      |

### Thank You for trying C2090-635 PDF Demo

To Buy Latest C2090-635 Full Version Download visit link below

https://www.certkillers.net/Exam/C2090-635

# Start Your C2090-635 Preparation

[Limited Time Offer] Use Coupon "CKNET" for Further discount on your purchase. Test your C2090-635 preparation with actual exam questions.